# **SAP.C\_ARCON\_2005.v2020-06-30.q28**

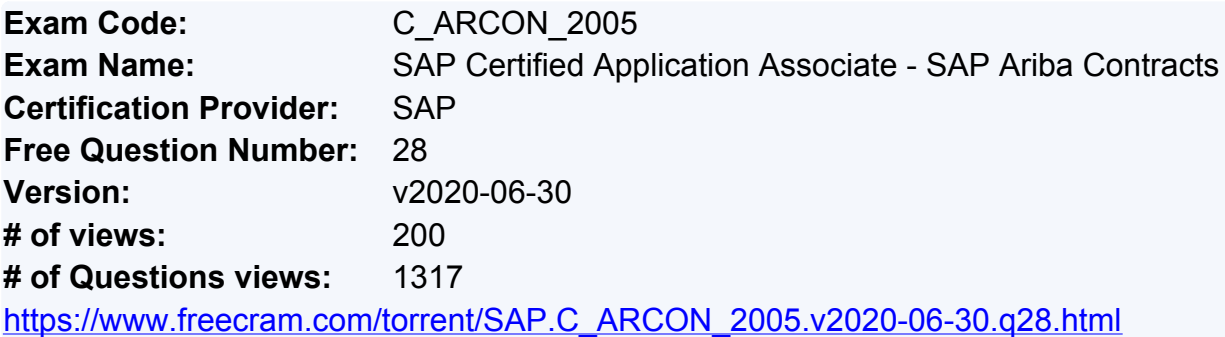

## **NEW QUESTION: 1**

Which of the following fields does Ariba Contract Management deliver as out-of-the-box fields? Note:

- There are 2 correct answers to this question
- **A.** Contract Locations (Missed)
- **B.** Regions
- **C.** Agreement Type (Missed)
- **D.** Departments

**Answer: A,C (LEAVE A [REPLY](https://www.freecram.com/q/7496-880668/))**

#### **NEW QUESTION: 2**

Access controls can be used to restrict user access to which of the following elements?

Note: There are 3 correct answers to this question

- **A.** Documents (Missed)
- **B.** Contract workspaces (Missed)
- **C.** Message boards
- **D.** Folders (Missed)
- **E.** Tasks

**Answer: A,B,D (LEAVE A [REPLY](https://www.freecram.com/q/7496-880669/))**

#### **NEW QUESTION: 3**

What Ariba document types can be stored on the Documents tab in a contract workspace? Note: There are 2 correct answers to this question

- **A.** Sourcing surveys
- **B.** Analytical reports (Missed)
- **C.** Supplier profile questionnaire (Missed)
- **D.** Supplier Performance Management projects

**Answer: B,C (LEAVE A [REPLY](https://www.freecram.com/q/7496-880670/))**

**NEW QUESTION: 4**

Your customer has an advanced approval flow with several approvers needed depending on contract type and contract ... How would you set up the approval flow in Ariba Contract Management?

**A.** Use team member rules to assign users to the right project groups

**B.** Set up one approval task for each approver so that the project owner can decide who should approve

**C.** Use conditions to customize the approval flow in the approval task

**D.** Use parallel approvers so that all approvers receive the approval task at the same time **Answer: A (LEAVE A [REPLY](https://www.freecram.com/q/7496-880671/))**

## **NEW QUESTION: 5**

Which best practices for templates does SAP Ariba recommend? Note: There are 2 correct answers to this question

**A.** Limit Review tasks to internal users

**B.** Include standard documents if the documents can be converted to assembled documents (Missed)

**C.** Ensure the approvals are in line with the delegation of authority

**D.** Update the Contract Observers and Contract Active Team Members project teams using the Team Members (Missed)

**Answer: B,D (LEAVE A [REPLY](https://www.freecram.com/q/7496-880672/))**

# **NEW QUESTION: 6**

What are the characteristics of a best-practice process workflow? Note: There are 2 correct answers to this question

**A.** Contains a 20-task step-by-step workflow built mostly from To-Do tasks

**B.** Ensures that only the project owner starts any of the tasks

**C.** Enforces required tasks to map out a standardized repeatable processes (Missed)

**D.** Focuses on milestones, reviews, and approvals (Missed)

**Answer: C,D (LEAVE A [REPLY](https://www.freecram.com/q/7496-880673/))**

# **NEW QUESTION: 7**

What benefits do project groups offer? Note: There are 3 correct answers to this question **A.** Assignment of user permissions that are specific to a single project or workspace (Missed)

- **B.** Ability to reuse project groups in any future projects
- **C.** Visibility to projects and workspaces when access control is in place (Missed)
- **D.** Automatic assignment of users to the Team tab of a project or workspace (Missed)
- **E.** Option to add e-mail reviewers to an approval process

**Answer: A,C,D (LEAVE A [REPLY](https://www.freecram.com/q/7496-880674/))**

**NEW QUESTION: 8**

Which types of tasks are available in Ariba Contract Management? Note: There are 3 correct answers to this question

- **A.** Review tasks (Missed)
- **B.** Approval tasks (Missed)
- **C.** Configuration tasks
- **D.** Stage gate tasks
- **E.** To-do tasks (Missed)

**Answer: (SHOW [ANSWER\)](https://www.freecram.com/q/7496-880675/)**

# **NEW QUESTION: 9**

What does SAP Ariba recommend when populating the enablement workbook?

**A.** You must modify the Reference - System Level Codes worksheet to add currencies NOT specified in the workbook

- **B.** You may NOT modify worksheet names
- **C.** You may NOT delete the unused worksheets
- **D.** You must save each worksheet as a separate csv file for the import

**Answer: (SHOW [ANSWER\)](https://www.freecram.com/q/7496-880676/)**

# **NEW QUESTION: 10**

Which clause type indicates that a user manually edited the clause?

- **A.** Template
- **B.** Non-Standard
- **C.** Ad Hoc
- **D.** Library

# **Answer: B (LEAVE A [REPLY](https://www.freecram.com/q/7496-880677/))**

# **NEW QUESTION: 11**

Your customer has a signed NDA that is stored within Ariba Contract Management. Now the customer wants to create an agreement for services ... What should the customer do to create the new contract workspace?

- **A.** Create a sub-agreement
- **B.** Copy the NDA workspace
- **C.** Create a sub-project
- **D.** Create a follow-on project

**Answer: C (LEAVE A [REPLY](https://www.freecram.com/q/7496-880678/))**

# **NEW QUESTION: 12**

Which of the following workspace types also have a contract request? Note: There are 2 correct answers to this question

- **A.** Internal
- **B.** Procurement (Missed)

**C.** Sales (Missed) **D.** Amendment **Answer: (SHOW [ANSWER\)](https://www.freecram.com/q/7496-880679/)**

## **NEW QUESTION: 13**

In the standard deployment description for contracts, what is the maximum number of custom contract header fields your customer ...

- **A.** Up to 5 customs fields
- **B.** Up to 10 customs fields
- **C.** Up to 3 customs fields
- **D.** Up to 15 customs fields

**Answer: (SHOW [ANSWER\)](https://www.freecram.com/q/7496-880680/)**

#### **NEW QUESTION: 14**

A contract requires acceptance by the legal team. What task type should you use?

- **A.** Review task
- **B.** Signature task
- **C.** Negotiation task
- **D.** Approval task

**Answer: D (LEAVE A [REPLY](https://www.freecram.com/q/7496-880681/))**

#### **NEW QUESTION: 15**

Which of the following activities can you perform in a contract workspace? Note: There are

- 2 correct answers to this question
- **A.** Assign conditions to documents
- **B.** Assign due dates to tasks (Missed)
- **C.** Assign taks to team members (Missed)
- **D.** Update contact information of a supplier

**Answer: B,C (LEAVE A [REPLY](https://www.freecram.com/q/7496-880682/))**

#### **NEW QUESTION: 16**

Which of the following reports are prepackaged Ariba Contract Management reports? Note: There are 3 correct answers to this question

- **A.** Active Contract Workspaces to Expire in the Next Three Months (Missed)
- **B.** Average duration of Task by Type and by Task Due Date (Missed)
- **C.** Active Suppliers with Contracts
- **D.** Trending by Commodity
- **E.** Active Sales Contract Workspaces by Effective Date (Missed)

**Answer: A,B,E (LEAVE A [REPLY\)](https://www.freecram.com/q/7496-880683/)**

**Valid C\_ARCON\_2005 Dumps** shared by PrepAwayExam.com for Helping Passing C\_ARCON\_2005 Exam! PrepAwayExam.com now offer the **newest C\_ARCON\_2005 exam dumps**, the PrepAwayExam.com C\_ARCON\_2005 exam **questions have been updated** and **answers have been corrected** get the **newest** PrepAwayExam.com C\_ARCON\_2005 dumps with Test Engine here:

[https://www.prepawayexam.com/SAP/braindumps.C\\_ARCON\\_2005.ete.file.html](https://www.prepawayexam.com/SAP/braindumps.C_ARCON_2005.ete.file.html) (**80**

Q&As Dumps, **40%OFF Special Discount: freecram**)

## **NEW QUESTION: 17**

Where are styles defined and where is style mapping performed? **A.** Styles are defined in Microsoft Word Style mapping is applied in Ariba Contract Management **B.** Styles are defined in Microsoft Word Style mapping is applied in Microsoft Word **C.** Styles are defined in Ariba Contract Management Style mapping is applied in Microsoft Word **D.** Styles are defined in Ariba Contract Management Style mapping is applied in Ariba Contract Management **Answer: D (LEAVE A [REPLY](https://www.freecram.com/q/7496-880684/))**

#### **NEW QUESTION: 18**

What does SAP Ariba recommend for importing legacy contracts? Note: There are 2 correct answers to this question

**A.** Special characters must be removed from document names and CANNOT be included in the contract workspace or document values (Missed)

**B.** If the load includes master and sub-agreements, make sure to list the sub-agreement first, above the related master agreements

**C.** Load all legacy contract workspaces in Published status to prevent manual publication (Missed)

**D.** Include signature tasks within the legacy load template

**Answer: (SHOW [ANSWER\)](https://www.freecram.com/q/7496-880685/)**

# **NEW QUESTION: 19**

What is the correct flow when the project owner creates a contract compliance in an SAP Ariba system

- **A.** 1. Contract workspace
- 2. Contract approval and publishing
- 3. Issue purchase order
- 4. Contract
- **B.** 1. Contract terms
- 2. Contract approval and publishing
- 3. Contract
- **C.** 1. Contract workspace
- 2. Contract terms
- 3. Contract approval and publishing
- 4. Contract
- **D.** 1. Contract workspace
- 2. Contract approval and publishing
- 3. Contract terms
- 4. Contract

# **Answer: C (LEAVE A [REPLY](https://www.freecram.com/q/7496-880686/))**

# **NEW QUESTION: 20**

For which of the following contract documents can you set up document properties? Note:

There are 2 correct answers to this question

- **A.** Supplier Paper
- **B.** Main Agreement (Missed)
- **C.** Contract Addendum (Missed)
- **D.** Pricing Terms

**Answer: (SHOW [ANSWER\)](https://www.freecram.com/q/7496-880687/)**

# **NEW QUESTION: 21**

Your customer has integrated Ariba Contract Management and Ariba Contract Compliance. How do you modify the contract compliance terms?

- **A.** 1. Create an administrative-type amendment to the contract workspace
- 2. Update the contract terms
- 3. Publish the contract workspace
- **B.** 1. Access the published contract request
- 2. Update the contract request
- 3. Submit the changes for approval
- **C.** 1. Create a termination-type amendment to the contract workspace
- 2. Close the contract terms
- 3. Create and submit a new contract terms file
- **D.** 1. Create an amendment-type amendment to the contract workspace
- 2. Update the contract terms
- 3. Publish the contract workspace

**Answer: D (LEAVE A [REPLY](https://www.freecram.com/q/7496-880688/))**

# **NEW QUESTION: 22**

Which amendment type do you use if your customer only needs to change the team members?

- **A.** Administrative amendment
- **B.** Amendment amendment
- **C.** Renewal amendment
- **D.** Termination amendment

**Answer: A (LEAVE A [REPLY](https://www.freecram.com/q/7496-880689/))**

#### **NEW QUESTION: 23**

When you create a Sub-agreement, which of the following hierarchy types are required for a Parent Agreement?

- **A.** Master Agreement or Sub-Agreement
- **B.** Stand alone Agreement or Sub-Agreement
- **C.** Stand alone Agreement or Master Agreement
- **D.** Master Agreement, Stand alone Agreement, or Sub-Agreement

**Answer: C (LEAVE A [REPLY](https://www.freecram.com/q/7496-880690/))**

#### **NEW QUESTION: 24**

What are the benefits of SAP Ariba Sourcing integration with Ariba Contract Management? Note: There are 2 correct answers to this question

**A.** Automatically populates information from a sourcing event into the contract workspace (Missed)

**B.** Expedites the creation of a contract workspace after a sourcing event is awarded (Missed)

**C.** Streamlines the flow of information from the contract workspace into the sourcing event

**D.** Allows contract workspace information to be used to select the winning supplier in the sourcing event

#### **Answer: (SHOW [ANSWER\)](https://www.freecram.com/q/7496-880691/)**

#### **NEW QUESTION: 25**

What changes occur when Ariba Contracts is suite integrated with Ariba Procurement? Note: There are

2 correct answers to this question

**A.** Contract approval must be performed within both Ariba Contracts and Ariba Procurement

**B.** The contract workspace must be published before a live contract is created in Ariba Procurement (Missed)

**C.** Users can NO longer create standalone contract request (procurement) documents (Missed)

**D.** Users can NO longer create standalone contract request documents **Answer: B,C (LEAVE A [REPLY](https://www.freecram.com/q/7496-880692/))**

**NEW QUESTION: 26**

What benefit does your customer have when they include documents in the Contract Workspace template?

**A.** Conditions on documents can be copied from the template but can also be created in the individual contract workspace

**B.** Documents inherited from the template into the contract workspace can be edited or deleted

**C.** A user can create contract workspaces from a Sourcing Project template to copy the sourcing documents into that contract workspace

**D.** Documents that are added to project templates are included in all contract workspaces created using that template

**Answer: D (LEAVE A [REPLY](https://www.freecram.com/q/7496-880693/))**

# **NEW QUESTION: 27**

What is the SAP Ariba best practice for managing contract workspace templates?

**A.** Enable Template Upgrade so that existing contracts are upgraded when they are amended

**B.** Export templates so that changes can be made more quickly using Microsoft Excel and a text editor

**C.** Create an initial template and receive business approval so that it can copied as the basis for additional templates

**D.** Create templates in parallel so that settings can be compared during the configuration process

**Answer: C (LEAVE A [REPLY](https://www.freecram.com/q/7496-880694/))**

# **NEW QUESTION: 28**

Fields from which locations can be used as document properties in assembled documents? Note: There are 2 correct answers to this question

**A.** Sourcing Project Header

**B.** Form Header (Missed)

**C.** Supplier Profile Questionnaire

**D.** Contract Workspace Header (Missed)

**Answer: B,D (LEAVE A [REPLY](https://www.freecram.com/q/7496-880695/))**

**Valid C\_ARCON\_2005 Dumps** shared by PrepAwayExam.com for Helping Passing C\_ARCON\_2005 Exam! PrepAwayExam.com now offer the **newest C\_ARCON\_2005 exam dumps**, the PrepAwayExam.com C\_ARCON\_2005 exam **questions have been updated** and **answers have been corrected** get the **newest** PrepAwayExam.com C\_ARCON\_2005 dumps with Test Engine here:

[https://www.prepawayexam.com/SAP/braindumps.C\\_ARCON\\_2005.ete.file.html](https://www.prepawayexam.com/SAP/braindumps.C_ARCON_2005.ete.file.html) (**80**

Q&As Dumps, **40%OFF Special Discount: freecram**)